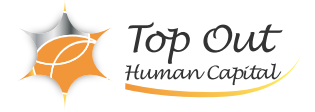

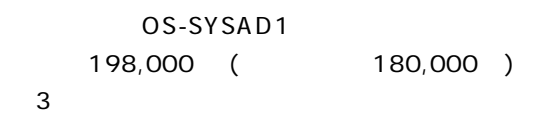

 $\nu$ OpenStack Foundation http://www.openstack.org/software/ http://www.openstack.org/software/openstack-compute/ http://www.openstack.org/software/openstack-dashboard/

OpenStack

OpenStack 4

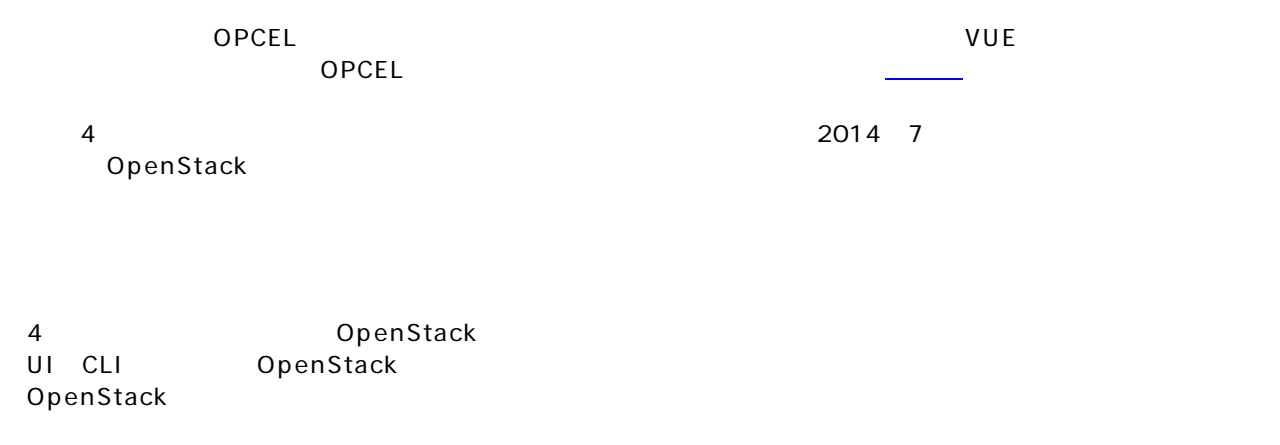

【1日目】 OpenStack

【2日目】 OpenStack

1.OpenStack

2.OpenStack Identity service(Keystone) Keystone

3.OpenStack Image Service(Glance)

Top Out Human Capital, Inc.

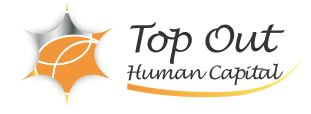

Keystone Glance

- 4.OpenStack Compute Service(Nova) 1 Nova
	- Nova Nova Compute Nova Nova
- 5.OpenStack Network Servive(Neutron) Neutron Server Neutron Agent Neutron Agent
- 6.OpenStack Compute Service(Nova) 2

the state of the state of the state of the state of the state of the state of the state of the state of the sta

Metadata

 $\overline{3}$ OpenStack

- 7.OpenStack Block Strage(Cinder) Cinder Cinder Cinder
- 8.OpenStack Dashboard(Horizon)

9.OpenStack

 $10.$ 

11.OpenStack

OpenStack Liberty OpenStack

## OpenStack Foudation Referene Architecture ubuntu

 $\overline{\text{QEMU}}$